# OBJECT-ORIENTED PROGRAMMING AND <sup>I</sup>NTERFACES **6**

COMPUTER SCIENCE 61A

March 5, 2015

## **1 Introduction**

This week, you were introduced to the programming paradigm known as Object-Oriented Programming. If you've programmed in a language like Java or C++, this concept should already be familiar to you.

Object-oriented programming (OOP) is heavily based on the idea of data abstraction. Think of objects as how you would an object in real life.

For our example, let's think of your laptop. First of all, it must have gotten its design from somewhere and that blueprint is called a **class**. The laptop itself is an **instance** of that class. If your friend has the same laptop as you, those laptops are just different instances of the same class.

Your laptop performs many actions, e.g. turning on, displaying text, etc. Those are called **methods**. It also has properties, e.g. screen resolution, how much memory it has, that scratch mark you hope no one else sees. Those are called **attributes**. If it's an attribute that's the same for all instances, it's called a **class attribute**. So, if you were wondering how many instances of your laptop exists, that would be a class attribute because no matter which instance got asked that, it would be the same. If you were wondering how many scratches your laptop has, that's an **instance attribute** because that number depends on each instance.

So, that's the vocabulary of OOP. (Yes, people say that – it's quite fun! As a bonus warmup, you should say it too.)

#### **1.1 Defining a Class**

When defining a class, we use the following syntax:

```
class OurClass(ParentClass):
    """Class definition with methods and class attributes"""
```
where OurClass is the name of the new class and ParentClass is the name of the class it inherits from. (We'll talk more about inheritance later). When the ParentClass field is missing (i.e. just class OurClass:), classes inherit from Python's built-in object class.

### **1.2 Defining a Method**

To define a method, we write it almost exactly the same way as when we define functions. However, the first argument we always include is self, which we use to refer to the instance we used to call the method.

```
class OurClass(ParentClass):
    def method(self, arg):
        # body goes here
```
#### **1.3 Using a Class and Its Attributes**

Finally, to use a class or instance's attributes, we use "dot notation", which is aptly named for the use of the magic dot. The dot asks the class for the value of the attribute. So, if we have an attribute, bar, of a class or instance, foo, we access it by saying: "foo.bar" which says "Almighty foo class, what is the value of the attribute  $bar'$ "

Typically, attributes are defined in the  $\text{unit}$ . function of a class:

```
class OurClass(ParentClass):
   bar = "Fruit Bar" # class attribute
   def __init__(self, bar_name):
        self.bar = bar_name # instance attribute
   def method(self, arg):
        # body goes here
```
Once an object is constructed, you can also access the attribute by using dot notation *outside* of the class definition:

```
>>> new_bar = OurClass('Crazy Bar')
>>> new_bar.bar
'Crazy Bar'
```
Soumya Basu, Kevin Chen, Rohan Chitnis, Timothy Greeno, Jessica Gu, Brian Hou, Robert Huang, Andrew Huang, Joy Jeng, Austin Le, Youri Park, Harold Pimentel, Sumukh Sridhara, Steven Tang, Michelle Tian, Alana Tran, Dickson Tsai, Max Wolffe, Albert Wu, Marvin Zhang

When discussing objects and classes, it is helpful to distinguish between the definition of a class and the instantiation of a class, or an object. The instantiation is referred to as an "object", whereas the definition is the "class". Following our example, OurClass is a class, while new bar is an instantiation of that class, also referred to as an object.

## **2 Taste the Rainbow**

As a starting example, consider the classes Skittle and Bag, which will be used to represent a single piece of Skittles candy and a bag of Skittles respectively.

```
class Skittle:
    """A Skittle object has a color to describe it."""
    def __init__(self, color):
        self.color = color
class Bag:
    """A Bag is a collection of Skittles. All bags share the
    number of Bags ever made (sold) and each bag keeps track of
    its Skittles in a list.
    """
    number_sold = 0
    def __init__(self):
        self.skittles = []
        Bag.number_sold += 1
    def tag_line(self):
        """Print the Skittles tag line."""
        print("Taste the rainbow!")
    def print_bag(self):
        print([s.color for s in self.skittles])
    def take_skittle(self):
        """Take the first skittle in the bag (from the front of
        the skittles list).
        "" "
        return self.skittles.pop(0)
```
Soumya Basu, Kevin Chen, Rohan Chitnis, Timothy Greeno, Jessica Gu, Brian Hou, Robert Huang, Andrew Huang, Joy Jeng, Austin Le, Youri Park, Harold Pimentel, Sumukh Sridhara, Steven Tang, Michelle Tian, Alana Tran, Dickson Tsai, Max Wolffe, Albert Wu, Marvin Zhang

DISCUSSION 6: OBJECT-ORIENTED PROGRAMMING AND INTERFACES Page 4

```
def add_skittle(self, s):
    """Add a skittle to the bag."""
    self.skittles.append(s)
```
In this example, we have the attribute number\_sold, which is a class attribute. Also, you see this strange method called \_init \_\_. That is called when you make a new instance of the class. So, if you write  $a = Bag($ ), that makes a new instance of the Bag class (calling  $\text{unit}$  to do so) and then returns self, which you can think of as a dictionary that holds all of the attributes of the object.

To make a new class attribute, you use the name of the class with dot notation:  $Bag$ .new var  $= 10$  makes a new class attribute new var in the Bag class and assigns it the value of 10. To make a new instance attribute, you use the name of the instance attribute:  $a$ .  $new\_var2$ = 10. Attribute lookup works similarly to environment diagrams. You look to see if some instance attribute has that name. If it doesn't, then you look up the name in the class attributes.

### **2.1 Questions**

1. What does Python print for each of the following:

```
>>> johns_bag = Bag()
>>> johns_bag.print_bag()
>>> for color in ['blue', 'red', 'green', 'red']:
... johns_bag.add_skittle(Skittle(color))
>>> johns_bag.print_bag()
>>> s = johns_bag.take_skittle()
>>> print(s.color)
>>> johns_bag.number_sold
>>> Bag.number_sold
>>> soumyas_bag = Bag()
>>> soumyas_bag.print_bag()
```

```
>>> johns_bag.print_bag()
>>> Bag.number_sold
>>> soumyas_bag.number_sold
```
2. Write a new method for the Bag class called take color, which takes a color and removes (and returns) a Skittle of that color from the bag. If there is no Skittle of that color, then it returns None.

```
def take_color(self, color):
```
3. Write a new method for the Bag class called take\_all, which takes all the Skittles in the current bag and prints the color of the each Skittle taken from the bag.

```
def take_all(self):
```
## **3 Inheritance**

Let's explore another powerful object-oriented programming tool: inheritance. Suppose we want to write Dog and Cat classes. Here's our first attempt:

```
class Dog(object):
    def __init__(self, name, owner, color):
        self.name = nameself.owner = owner
        self.color = color
    def eat(self, thing):
        print(self.name + " ate a " + str(thing) + "!")def talk(self):
        return self.name + " says woof!"
class Cat(object):
    def __init__(self, name, owner, lives=9):
        self.name = nameself.owner = owner
        self.lives = lives
    def eat(self, thing):
        print(self.name + " ate a " + str(thing) + "!")def talk(self):
        return self.name + " says meow!"
```
Notice that both the Dog and Cat classes have name, owner, eat method, and talk methods. That's a lot of effort for so much repeated code!

This is where **inheritance** comes in. In Python, a class can **inherit** the instance variables and methods of a another class without having to type them all out again. For example:

```
class Foo(object):
    # This is the superclass
class Bar(Foo):
    # This is the subclass
```
Bar inherits from Foo. We call Foo the **superclass** (the class that is being inherited) and Bar the **subclass** (the class that does the inheriting).

Notice that Foo also inherits from the object class. In Python, object is the top-level superclass; everything inherits from it, whether directly or through other superclasses. object provides basic functionality that is needed for other classes to work with Python.

CS 61A Spring 2015: John DeNero, with

Soumya Basu, Kevin Chen, Rohan Chitnis, Timothy Greeno, Jessica Gu, Brian Hou, Robert Huang, Andrew Huang, Joy Jeng, Austin Le, Youri Park, Harold Pimentel, Sumukh Sridhara, Steven Tang, Michelle Tian, Alana Tran, Dickson Tsai, Max Wolffe, Albert Wu, Marvin Zhang

One common use of inheritance is to represent a hierarchical relationship between two or more classes – one class is a more specific version of the other class. For example, dogs are a specific type of pet, and a pet is a specific type of animal.

Using inheritance, here is a second attempt at representing dogs.

```
class Pet(object):
    def __init__(self, name, owner):
        self. is alive = True # It's alive!!!
        self.name = nameself.owner = owner
    def eat(self, thing):
        print(self.name + " ate a " + str(thing) + "!")def talk(self):
        print('...')
class Dog(Pet):
    def __init__(self, name, owner, color):
        Pet.__init__(self, name, owner)
        self.color = color
    def talk(self):
        print('woof!')
```
Notice that, by using inheritance, we did not have to redefine self.name, self.owner, or the eat method. We did, however, redefine the talk method in the Dog class. In this case, we want Dogs to talk differently, so we **override** the method.

The line Pet.  $\text{unit}$  (self, name, owner) in the Dog class is necessary for inheriting the instance attributes self.is alive, self.name, and self.owner. Without this line, Dog will never inherit those instance attributes. Notice that when we call Pet. \_\_init \_\_, we need to pass in self, since Pet is a class, not an instance.

#### **3.2 Questions**

1. Implement the Cat class by inheriting from the Pet class. Make sure to use superclass methods wherever possible. In addition, add a lose\_life method to the Cat class.

```
class Cat(Pet):
    def __init__(self, name, owner, lives=9):
```

```
def talk(self):
    """A cat says meow! when asked to talk."""
```

```
def lose_life(self):
     """A cat can only lose a life if they have at least
     one life. When lives reach zero, the 'is_alive'
     variable becomes False.
     ^{\prime\prime} "" ^{\prime\prime}
```
DISCUSSION 6: OBJECT-ORIENTED PROGRAMMING AND INTERFACES Page 9

```
2. Assume these commands are entered in order. What would Python output?
```

```
>>> class Foo(object):
... def __init__(self, a):
\ldots self.a = a
... def garply(self):
... return self.baz(self.a)
>>> class Bar(Foo):
\cdots a = 1
... def baz(self, val):
... return val
>> f = Foo(4)
>> b = Bar(3)
>>> f.a
>>> b.a
>>> f.garply()
>>> b.garply()
\gg b.a = 9
>>> b.garply()
>>> f.baz = lambda val: val * val
>>> f.garply()
```
Soumya Basu, Kevin Chen, Rohan Chitnis, Timothy Greeno, Jessica Gu, Brian Hou, Robert Huang, Andrew Huang, Joy Jeng, Austin Le, Youri Park, Harold Pimentel, Sumukh Sridhara, Steven Tang, Michelle Tian, Alana Tran, Dickson Tsai, Max Wolffe, Albert Wu, Marvin Zhang

## **3.3 Extra Questions**

1. More cats! Fill in the methods for NoisyCat, which is just like a normal Cat. However, NoisyCat talks a lot, printing twice whatever a Cat says.

```
class NoisyCat(Cat):
    """A Cat that repeats things twice."""
    def __init__(self, name, owner, lives=9):
        # Is this method necessary? Why or why not?
    def talk(self):
        """Repeat what a Cat says twice."""
```
## **4 Interfaces**

In computer science, an **interface** is a shared set of attributes, along with a specification of the attributes' behavior. For example, an interface for vehicles might consist of the following methods:

- def drive(self): Drives the vehicle if it has stopped.
- def stop(self): Stops the vehicle if it is driving.

Data types can implement the same interface in different ways. For example, a Car class and a Train can both implement the interface described above, but the Car probably has a different mechanism for drive than the Train.

The power of interfaces is that other programs don't have to know *how* each data type implements the interface – only that they *have* implemented the interface. The following travel function can work with both Cars and Trains:

```
def travel(vehicle):
    while not at_destination():
        vehicle.drive()
    vehicle.stop()
```
Soumya Basu, Kevin Chen, Rohan Chitnis, Timothy Greeno, Jessica Gu, Brian Hou, Robert Huang, Andrew Huang, Joy Jeng, Austin Le, Youri Park, Harold Pimentel, Sumukh Sridhara, Steven Tang, Michelle Tian, Alana Tran, Dickson Tsai, Max Wolffe, Albert Wu, Marvin Zhang

#### **4.1 Interfaces in Python**

Python defines many interfaces that can be implemented by user-defined classes. For example, the interface for arithmetic consists of the following methods:

- def  $\_add\_(self, other):$  Allows objects to do self + other.
- def  $\text{...sub}(\text{self}, \text{other})$ : Allows objects to do self other.
- def  $\text{Imul}_{-}(\text{self, other}):$  Allows objects to do self  $\star$  other.

In addition, there is also an interface for sequences:

- def \_\_len \_\_ (self): Allows objects to do len(self).
- def \_\_getitem \_\_ (self, index): Allows objects to do self[i].

#### **4.2 Questions**

Let's implement a Vector class that support basic operations on vectors. These include adding and subtracting vectors of the same length, multiplying a vector with a scalar, and taking the dot product of two vectors. The results of these operations are shown in the table below:

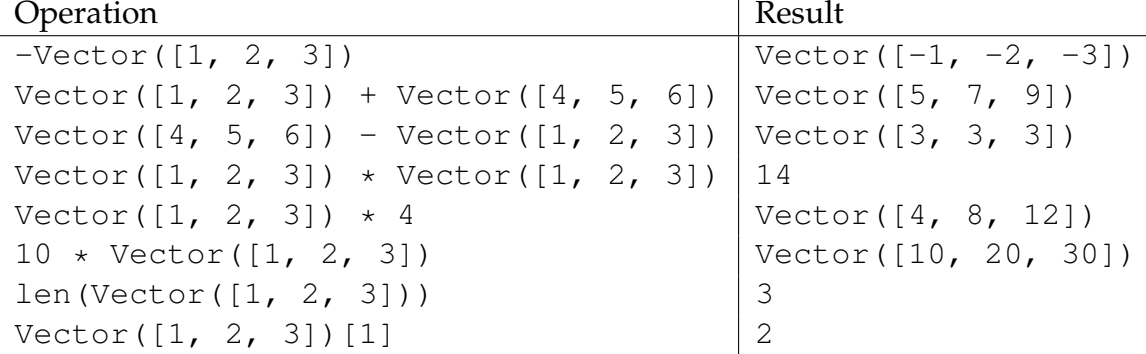

We begin with an implementation of the Vector class:

```
class Vector:
   def __init__(self, vector):
       self.vector = vector
   def neg (self) : "*** YOUR CODE HERE ***"
   def __add__ (self, other): "*** YOUR CODE HERE ***"
   def __sub__ (self, other): return self.__add__(-other)
   def __mul__ (self, other): "*** YOUR CODE HERE ***"
   def __rmul__(self, other): return self.__mul__(other)
   def __len__(self) : return len(self.vector)
   def __getitem__(self, n) : return self.vector[n]
```
CS 61A Spring 2015: John DeNero, with

Soumya Basu, Kevin Chen, Rohan Chitnis, Timothy Greeno, Jessica Gu, Brian Hou, Robert Huang, Andrew Huang, Joy Jeng, Austin Le, Youri Park, Harold Pimentel, Sumukh Sridhara, Steven Tang, Michelle Tian, Alana Tran, Dickson Tsai, Max Wolffe, Albert Wu, Marvin Zhang

DISCUSSION 6: OBJECT-ORIENTED PROGRAMMING AND INTERFACES Page 12

1. Implement  $\text{Length}$  which returns a new Vector that is the negation of the current vector, self. Try using list comprehensions.

```
def __neg__(self):
     return Vector(________________________________________)
```
- 2. Implement \_add\_, which takes in two vectors of the same length and returns a new
	- vector which is their sum. Try using list comprehensions. **def** \_\_add\_\_(self, other):

```
assert type(other) == Vector, "Invalid operation!"
assert len(self) == len(other), "Invalid dimensions!"
```
3. Implement  $\text{__mul }_{\text{__}}$ , which takes in a value, and performs a scalar product if the value is a number, or a vector product if the value is another vector.

```
def __mul__(self, other):
    if type(other) == int or type(other) == float:
        "*** YOUR CODE HERE ***"
```
**elif** type(other) == Vector: "\*\*\* YOUR CODE HERE \*\*\*"